#### **MAC0313 Introdução aos Sistemas de Bancos de Dados**

**Aula 16 Consultas em SQL** União, Intersecção e Diferença Junções Inserção, Remoção e Alteração

> 15 de outubro de 2014 Profa. Kelly Rosa Braghetto

(Adaptação dos slides do prof. Jeffrey Ullman, da *Stanford University*)

#### **Exemplo para a aula**

◆ Todas as nossas consultas SQL serão baseadas no seguinte esquema de BD:

Refrigerante(nome, fabricante) Lanchonete(nome, endereco, cnpj) Cliente(nome, endereco, telefone) Apreciador(nome\_cliente, nome\_refri) Venda(nome\_lanch, nome\_refri, preco) Frequentador(nome\_cliente, nome\_lanch)

## **União, Intersecção e Diferença**

- União, intersecção e diferença de relações são expressas nas seguintes formas, todas envolvendo subconsultas:
	- (<subconsulta>) **UNION** (<subconsulta>)
	- (<subconsulta>) **INTERSECT** (<subconsulta>)
	- (<subconsulta>) **EXCEPT** (<subconsulta>)

#### **Exemplo: Intersecção**

#### Usando

Apreciador(nome cliente, nome refri), Venda(nome\_lanch, nome\_refri, preco) e Frequentador(nome cliente, nome lanch), encontre os clientes e refris tais que:

- 1. O cliente aprecia o refri e
- 2. O cliente frequenta pelo menos uma lanchonete que vende o refri

"Truque": a subconsulta é uma tabela armazenada.

);

**Solução**

(SELECT \* FROM Apreciador) **INTERSECT** 

Refris vendidos nas lanchonetes que o cliente frequenta.

(SELECT nome\_cliente, nome\_refri FROM Venda, Frequentador WHERE Frequentador.nome\_lanch = Venda.nome\_lanch

#### **Semântica de multiconjunto**

- ◆ Embora os comandos SELECT-FROM-WHERE usem a "semântica de multiconjunto", o padrão para a união, intersecção e diferença é a **semântica de conjunto**.
	- Ou seja, as duplicações de tuplas são eliminadas quando a operação é aplicada.

## **Motivação: eficiência**

- É muito caro eliminar duplicações de uma relação.
- A operação de projeção considera somente uma tupla por vez (não requer a ordenação das tuplas) – por isso a consulta fica mais eficiente quando não é preciso remover duplicações.
- ◆ Para intersecções e diferenças, é mais eficiente ordenar as relações antes.
	- Nesse caso, as duplicações já podem ser facilmente eliminadas.

# **Controlando a eliminação de duplicações**

◆ E possível forçar que o resultado de uma consulta seja um conjunto usando a cláusula **DISTINCT**:

SELECT DISTINCT . . .

◆ Para forçar que o resultado seja um multiconjunto (ou seja, que as duplicações não sejam eliminadas) use a cláusula **ALL**, como em:

. . . UNION ALL . . .

#### **Exemplo: DISTINCT**

#### ◆ A partir de

Venda(nome lanch, nome refri, preco), encontre todos os diferentes preços cobrados por refrigerantes:

SELECT DISTINCT preco

FROM Venda;

◆ Sem o DISTINCT, cada preço poderia ser listado tantas vezes quanto o número de pares (nome lanch,nome refri) associados a esse preço na tabela.

#### **Exemplo: ALL**

- Usando as relações Frequentador(nome cliente, nome lanch) e Apreciador(nome\_cliente, nome\_refri):
	- (SELECT nome\_cliente FROM Frequentador)
	- EXCEPT ALL

(SELECT nome\_cliente FROM Apreciador);

◆ Lista os clientes que frequentam mais lanchonetes do que o número de refris que eles gostam (e faz isso tantas vezes quanto for a diferença entre essas contagens).

#### **Modificações no banco de dados**

- Um comando de modificação não devolve um resultado (como uma consulta faz), ele modifica o estado do BD de alguma forma
- Existem 3 tipos de modificações:
- 1. Inserção de tupla(s)
- 2. Remoção de tupla(s)
- 3. Modificação do(s) valor(es) dos componentes de tupla(s) existente(s)

# **Inserção**

 Para inserir uma única tupla: INSERT INTO <relação> VALUES (<lista de valores>); ◆ Exemplo: adicione a Apreciador(nome cliente, nome refri) o fato de que Ana gosta de Fanfa. INSERT INTO Apreciador VALUES('Ana', 'Fanfa');

## **Especificando atributos no INSERT**

- Nós podemos adicionar ao nome da relação uma lista de atributos.
- ◆ Há duas razões para se fazer isso:
	- 1. Quando esquecemos a ordem padrão dos atributos da relação.
	- 2. Quando não temos valores para todos os atributos e queremos que o SGBD preencha os componentes faltantes com NULL ou um valor default.

#### **Exemplo: especificando atributos**

◆ Outra forma de adicionar o fato de que Ana gosta de Fanfa a Apreciador(Nome cliente, nome refri)

INSERT INTO

Apreciador(nome\_refri, nome\_cliente) VALUES('Fanfa', 'Ana');

## **Adicionando valores padrão**

**Em um comando CREATE TABLE,** podemos indicar um valor padrão para um atributo, por meio da cláusula DEFAULT.

Quando uma tupla inserida não possui valor para esse atributo, o valor padrão será usado.

#### **Exemplo: valores padrão**

CREATE TABLE Cliente ( nome CHAR(30) PRIMARY KEY, endereco CHAR(50) DEFAULT 'Av. Paulista, 123', telefone CHAR(16)

);

## **Exemplo: valores padrão**

# INSERT INTO Cliente(nome) VALUES('Ana');

# Tupla resultante:

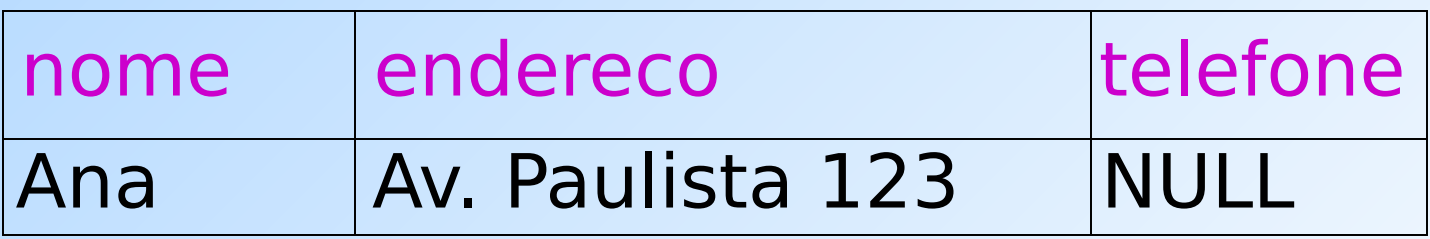

#### **Inserção de várias tuplas**

Podemos inserir o resultado todo de uma consulta em uma relação usando a forma: INSERT INTO <relação> ( <subconsulta> );

# **Exemplo: inserção de subconsultas**

# Usando Frequentador(nome\_cliente, nome\_refri), insira em uma nova relação Colegas(nome) todos os colegas "em potencial" da Ana, i.e., os cliente que frequentam pelo menos uma lanchonete frequentada pela Ana.

**Solução** INSERT INTO Colegas (SELECT f2.nome\_cliente FROM Frequentador f1, Frequentador f2 WHERE f1.nome cliente = 'Ana' AND f2.nome\_cliente <> 'Ana' AND  $f1.$ nome lanch =  $f2.$ nome lanch ); Pares de tuplas de Clientes onde a primeira é para Ana e a segunda é para um outro cliente qualquer, e as lanchonetes são a mesma. Nome dos potenciais colegas

# **Remoção**

# Para remover tuplas que satisfazem uma condição em uma relação: DELETE FROM <relação> WHERE <condição>;

#### **Exemplo: remoção**

◆ Remova de Apreciador(nome cliente, nome refri) o fato de que Ana gosta de Fanfa:

DELETE FROM Apreciador

- WHERE nome cliente = 'Ana'
	- AND nome\_refri = 'Fanfa';

## **Exemplo: remoção de todas as tuplas**

# Esvazie a relação Apreciador:

#### DELETE FROM Apreciador;

# Observe que nenhuma cláusula WHERE é necessária.

# **Exemplo: remoção de algumas tuplas**

◆ Remova de Refrigerante(nome, fabricante) todos os refris para os quais existe um outro refri feito pelo mesmo fabricante.

DELETE FROM Refrigerantes r WHERE EXISTS (

Refris com o mesmo Fabricante e um nome diferente do nome do refri representado pela tupla r.

SELECT nome FROM Refrigerante WHERE fabricante = r.fabricante AND nome <> r.nome);

# **Semântica da remoção (1)**

- ◆ Suponha que a Cola-Coca produza somente Fanfa e Fanfa Diet.
- ◆ Suponha que passemos primeiro pela tupla da Fanfa.
- A subconsulta é não vazia, por causa da tupla da Fanfa Diet, então removeremos a Fanfa.
- ◆ Agora, quando r é a tupla para Fanfa Diet, nós removeremos essa tupla também?

# **Semântica da remoção (2)**

- ◆ Resposta: Fanfa Diet será removida também!
- A razão para isso é o fato da remoção acontecer em dois estágios:
	- 1. Marcação de todas as tuplas para as quais a condição WHERE é satisfeita.
	- 2. Remoção das tuplas marcadas.

# **Alterações**

 Para mudar alguns atributos em algumas tuplas de uma relação:

 UPDATE <relação> SET <lista de atribuições a atributos > WHERE <condição sobre as tuplas>;

#### **Exemplo: alteração**

# Mude o número do telefone do cliente Mário para 555-1212:

# UPDATE Cliente SET telefone = '555-1212' WHERE nome = 'Mário';

# **Exemplo: modificação de várias tuplas**

◆ Faça com que R\$4 seja o preço máximo para um refrigerante:

> UPDATE Venda  $SET$  preco =  $4.00$ WHERE preco  $> 4.00$ ;

#### **Referências Bibliográficas**

◆ Database Systems - The Complete Book, Garcia-Molina, Ullman e Widom. 2002. Capítulo 6

 Sistemas de Bancos de Dados (6ª edição), Elmasri e Navathe. 2010. Capítulos 4 e 5